**AutoCAD Crack Free Download Latest**

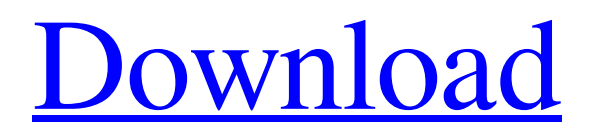

# **AutoCAD License Code & Keygen Free [Latest-2022]**

The first release of AutoCAD was accompanied by a technical reference manual and a series of training videotapes. The first product to implement a visual interface and a mouse, AutoCAD made its debut on the desktop on November 7, 1987. AutoCAD LT, a less expensive version of AutoCAD, made its debut on May 20, 1988, followed by AutoCAD 2000 and AutoCAD 2004, two of the most recent releases of the product. Latest AutoCAD New Releases Features of AutoCAD A typical user interface for AutoCAD includes a Workspace where most of the screen is occupied by the drawing and editing. There is also a Utilities workspace with tools and utilities that can be invoked from the application menu. There is also the Drawing workspace with the panels that are used to draw the geometric objects in the drawing. Some of the other drawing workspaces include Dimension, Geometry, Interface, and 3D. Finally, there is the Print workspace for creating two-dimensional drawings and plotting 3D objects. The drawing window for an AutoCAD drawing is divided into six zones. These zones include the document properties, drawing tools, drawing commands, annotation tools, viewing tools, and the plotter command bar. The Drawing window can be hidden or show at any time. AutoCAD also uses a special drawing tool called the profiler for visualizing the spatial relationships between the geometric entities in the drawing. A drawing viewport is a window that displays the 3D objects in the drawing. The 3D model can be rendered with textured surface or wireframe. Two other editing viewports are also used, one for the geometric entities in the drawing and the other for the spatial entities in the drawing. The user can zoom in and out of the drawing while using these viewports. Drawing, Visualization, and Editing For people with normal eyesight, viewing the AutoCAD drawing is easy. The software automatically zooms the drawing to fit the screen size, so that the largest model is visible. The automatic visibility of the models is a useful feature that ensures the completeness of the drawing. For people with poor eyesight, the software has options for changing the font size, the text size, and the text color. AutoCAD makes it very easy for users to add geometric and non-geometric attributes to the geometric entities in the drawing. The easiest way to add new attributes to

### **AutoCAD With Keygen**

Plugins AutoCAD provides support for Visual Studio and JBuilder for creating plugins. AutoCAD DXF supports importing and exporting information between AutoCAD and other CAD applications, including MicroStation. From Autodesk's other products, AutoCAD has the ability to import and export information to and from SolidWorks and 3D Studio Max. Power AutoCAD LT The functionality of AutoCAD LT is nearly identical to AutoCAD; however, it lacks many advanced features including ability to import DWG files, scripting, plugin development, and remote edition. While it is not as well-regarded as AutoCAD in the market, AutoCAD LT is used in enterprise environments. AutoCAD LT has more licensing options than AutoCAD and is available as an online, perpetual license or an on-premise software license. The newest version of AutoCAD LT is 2019 and supports.DWG and.DXF files. In the release notes, Autodesk said that it added more than 300 new drawings. AutoCAD LT 2019 does not support plugins and has no development capability. AutoCAD LT 2019 is a 64-bit application and supports: Linux, Windows 10, Windows 7, Windows 8, Windows 8.1, Windows Server 2003, Windows Server 2008, Windows Server 2012, and Windows Server 2016 Office 365 (with Microsoft 365 Business or Enterprise) Intel® Architecture based desktops or server PCs (including Intel Xeon E3-12xx, E3-15xx, and E5-26xx, or Intel Xeon Scalable processor-based PCs (including Intel Xeon Phi Scalable processors) and server blades (including Intel Xeon E7-based blades) AutoCAD LT 2019 R1 is a new enterprise product that supports a cost-effective, high performance solution. It uses several new technologies to maximize productivity. It supports the following features: 32-bit (x86) or 64-bit (x64) architecture Large scale projects, drawings and parts, up to 3D modeling, 2D drawings, and rendering in large projects Performance, security and reliability, including multitasking, support for 16-way and 24-way multi-monitor configurations and customer feedback based quality assurance testing Data center solutions, including Microsoft Azure, AWS, and Google Cloud Platform (GCP) Project collaboration and site management, with real-time collaborative editing In 2013, a1d647c40b

## **AutoCAD [Latest-2022]**

The right side of the screen is for commands. The left side is for information. It will change depending on what option is selected. To start a new drawing, click the New icon in the top left corner. You can also use this option to start using a file saved on the computer. Use the file menu in the top left corner to load a file. To start drawing a new view of a file, click the New icon in the top left corner. You can also use this option to start using a view of a file saved on the computer. Use the file menu in the top left corner to load a view. To start drawing the active view of a file, click the New icon in the top left corner. To start drawing a new project, click the New icon in the top left corner. You can also use this option to start using a project saved on the computer. Use the file menu in the top left corner to load a project. To start drawing a new component, click the New icon in the top left corner. To start drawing a new line, click the New icon in the top left corner. You can also use this option to start using a line saved on the computer. Use the file menu in the top left corner to load a line. To start drawing a new surface, click the New icon in the top left corner. To start drawing a new outline, click the New icon in the top left corner. You can also use this option to start using an outline saved on the computer. Use the file menu in the top left corner to load an outline. To start drawing a new surface section, click the New icon in the top left corner. To start drawing a new line section, click the New icon in the top left corner. You can also use this option to start using a line section saved on the computer. Use the file menu in the top left corner to load a line section. To start drawing a new point, click the New icon in the top left corner. You can also use this option to start using a point saved on the computer. Use the file menu in the top left corner to load a point. To start drawing a new point cloud, click the New icon in the top left corner. To start drawing a new point cloud section, click the New icon in the

#### **What's New In AutoCAD?**

Easily collaborate on edits with partners. Keep changes simple, and mark up your drawings with edits by other users. Automatically merge edits made by users on a drawing. New Excel Add-in: Visualize and manage hundreds of data sources quickly and easily, including Excel Spreadsheets, Excel database tables and data files, as well as Excel Data Analysis and Report Tools. (video: 0:57 min.) Simplify Your Drafting Workflows: New Reverse Align: Automatically reverse the order of layers, so that the layer most recently edited by a user is on top. Maintain Layer Structure: Now the newest layers maintain their position relative to other layers, and add to the layer structure of your drawing automatically. Rename Layers: Keep your layers organized and show each layer's name. Receive automatic help in renaming layers and detecting repeated layer names. Improved Placement: Visualize and edit layers more clearly and accurately with improved placemaking. Layers can be selected with tools or symbols, making it possible to choose the placemaking method that best suits the user. Improved 2D Geometry: A new tool for creating and editing features based on predefined shapes. Rapidly copy, edit and reference features from a reference drawing. Import in-place polylines and splines from a reference file. Improved Placement: Visualize and edit layers more clearly and accurately with improved placemaking. Layers can be selected with tools or symbols, making it possible to choose the placemaking method that best suits the user. Schematic: Get more value out of your drawings with new schematic capabilities. Simplify the Design and Drafting Process: The Revit Cloud service with tools for leveraging cloud computing to access cloud-based datasets. Import Revit models from cloud-based services, and convert them to AutoCAD natively. Reduce time spent on drafting and development: Faster creation of time-consuming complex objects using Path and Mask editing. Create Great-Looking Designs: The ability to create an automatically updated 3D model of your 2D drawing. Simplify Your Workflow: Add resolution to all your drawings by letting AutoC

# **System Requirements:**

Windows Mac OS X Linux SteamOS+ Linux Minimum: OS: Windows 7 SP1 Processor: Intel Dual Core i5 @ 2.6GHz Memory: 6GB RAM Graphics: NVIDIA GeForce GTX 760 2GB DirectX: Version 11 Storage: 30GB available space Network: Broadband Internet connection Sound Card: DirectX compatible sound card with support for.mp3,.wav,.aiff, and.ogg files. Other: The game requires the

Related links: